# CSE 332: Hash Tables

#### Hunter Zahn (for Richard Anderson) Spring 2016

#### Announcements

# AVL find, insert, delete: O(log n)

Suppose (unique) keys between 0 and 1000.

– Can we do better than O(log n)?

## Arrays for Dictionaries

Now suppose keys are first, last names

– how big is the key space?

But keyspace is sparsely populated  $-$  <10<sup>5</sup> active students

### Hash Tables

- Map keys to a smaller array called a hash table
	- $-$  via a hash function  $h(K)$
	- Find, insert, delete: O(1) on average!

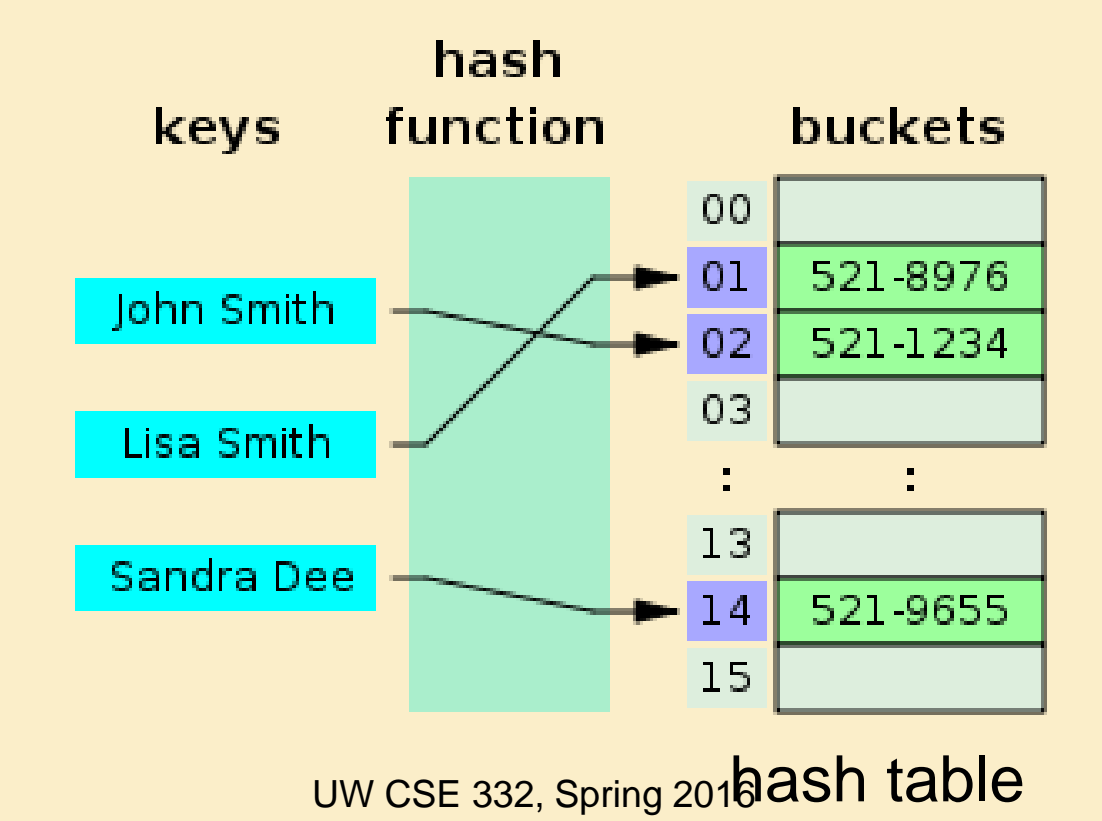

### Simple Integer Hash Functions

- key space  $K =$  integers
- TableSize = 10

•  $h(K) =$ 

• **Insert**: 7, 18, 41, 34

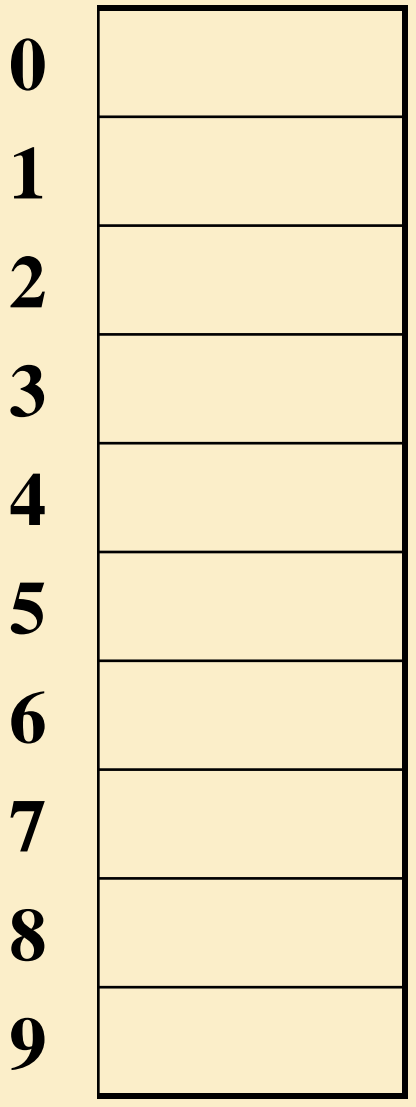

### Simple Integer Hash Functions

- key space  $K =$  integers
- TableSize  $= 7$

•  $h(K) = K \% 7$ 

• **Insert**: 7, 18, 41, 34

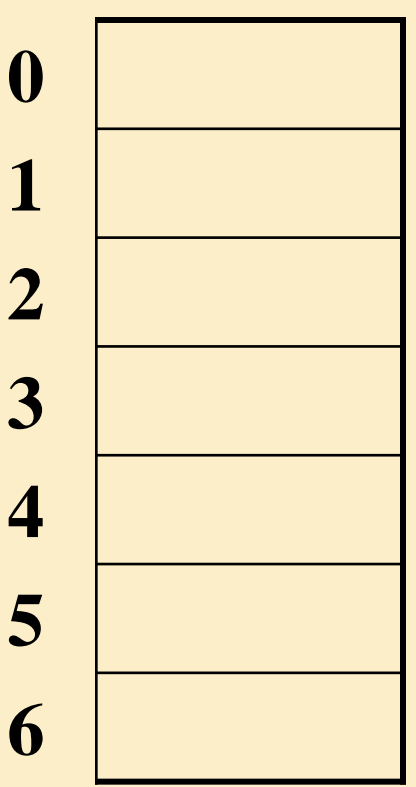

### Aside: Properties of Mod

To keep hashed values within the size of the table, we will generally do:

 $h(K)$  = function(K) % TableSize (In the previous examples, function( $K$ ) = K.)

Useful properties of mod:

$$
-(a + b) % c = [(a % c) + (b % c)] % c
$$

$$
- (a b) % c = [(a % c) (b % c)] % c
$$

 $- a \% c = b \% c \rightarrow (a - b) \% c = 0$ 

## String Hash Functions?

What's a good hash function for a string?

## Some String Hash Functions

key space = strings

 $K = S_0 S_1 S_2 ... S_{m-1}$  (where  $s_i$  are chars:  $s_i \in [0, 128]$ )

1.  $h(K) = s_0 %$  TableSize

2. 
$$
h(K) = \left(\sum_{i=0}^{m-1} s_i\right)
$$
 % TableSize  
3.  $h(K) = \left(\sum_{i=0}^{m-1} s_i \cdot 128^i\right)$  % TableSize

### Hash Function Desiderata

What are good properties for a hash function?

## Designing Hash Functions

Often based on **modular hashing**:  $h(K) = f(K)$  % P

P is typically the TableSize

P is often chosen to be prime:

- Reduces likelihood of collisions due to patterns in data
- Is useful for guarantees on certain hashing strategies (as we'll see)

But what would be a more convenient value of P?

### A Fancier Hash Function

Some experimental results indicate that modular hash functions with prime tables sizes are not ideal. Lots of better solutions, e.g.,

```
jenkinsOneAtATimeHash(String key, int keyLength) { 
hash = 0;
 for (i = 0; i < key len; i++) {
      hash += key[i];
      hash += (hash << 10);
      hash \uparrow = (hash >> 6);
 } 
hash += (hash << 3);
hash \uparrow = (hash >> 11);
hash += (hash << 15);
```
}

## Collision Resolution

**Collision**: when two keys map to the same location in the hash table.

How handle this?

### Separate Chaining

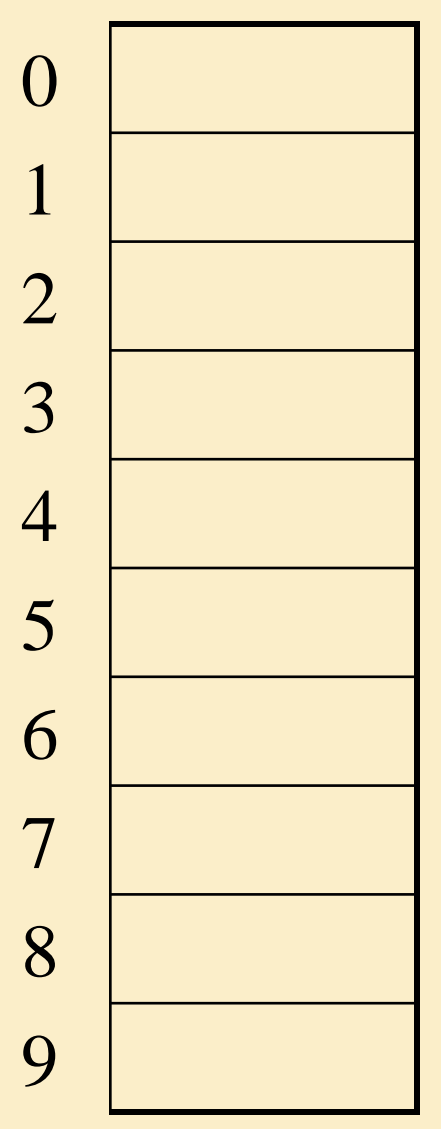

All keys that map to the same hash value are kept in a list (or "bucket").

### Analysis of Separate Chaining

The load factor,  $\lambda$ , of a hash table is

 $\lambda$  = average # of elems per bucket

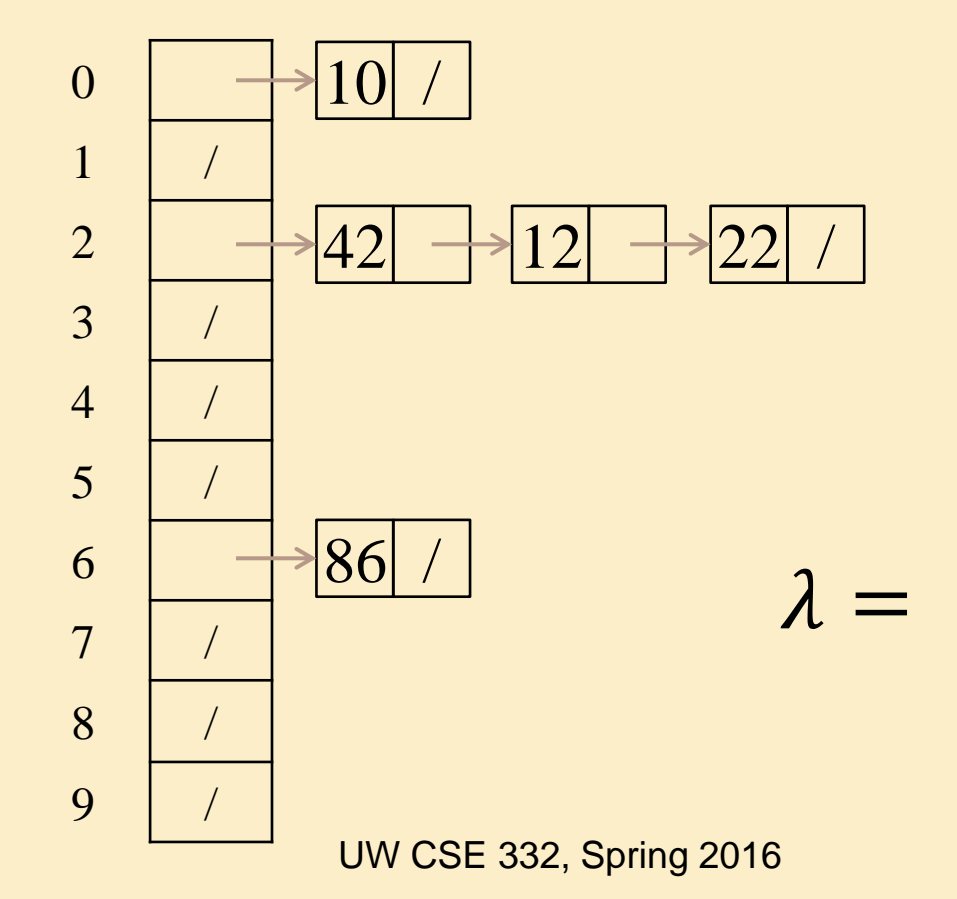

N

 $\lambda = -$ 

TableSize

## Analysis of Separate Chaining

The load factor,  $\lambda$ , of a hash table is

 $\lambda$  = average # of elems per bucket

N TableSize  $\lambda =$ 

Average cost of:

- Unsuccessful find?
- Successful find?
- Insert?

#### Alternative: Use Empty Space in the Table

**Insert**:

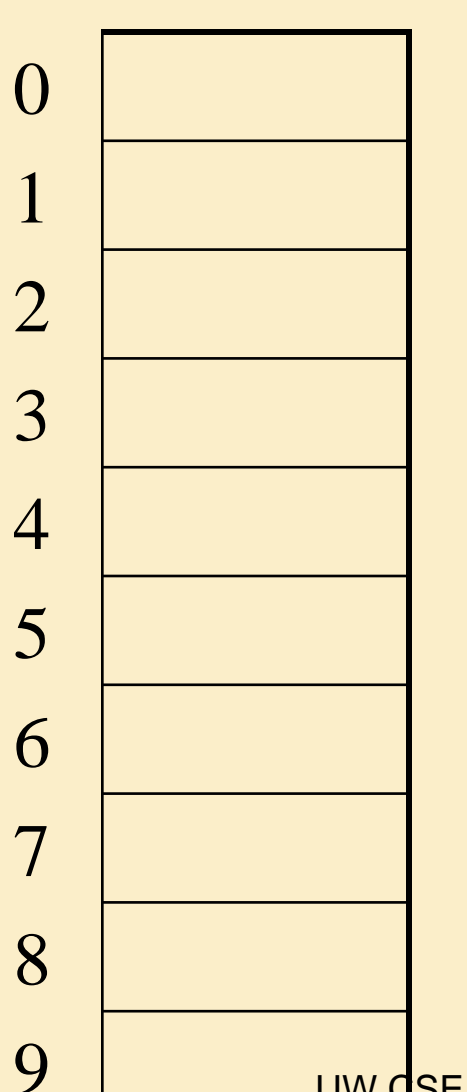

Try h(K). If full, try  $h(K)+1$ . If full, try  $h(K)+2$ . If full, try  $h(K)+3$ . Etc…

UW CSE 332, Spring 2016

## Open Addressing

The approach on the previous slide is an example of **open addressing**:

After a collision, try "next" spot. If there's another collision, try another, etc.

Finding the next available spot is called **probing**:  $0<sup>th</sup>$  probe =  $h(k)$  % TableSize  $1<sup>th</sup>$  probe = (h(k) + f(1)) % TableSize  $2<sup>th</sup>$  probe = (h(k) + f(2)) % TableSize

19  $i<sup>th</sup>$  probe =  $(h(k) + f(i))$  % TableSize f(i) is the probing function. We'll look at a few… UW CSE 332, Spring 2016

. . .

## Linear Probing

 $f(i) = i$ 

• Probe sequence:

. . .

 $0<sup>th</sup>$  probe =  $h(K)$  % TableSize  $1<sup>th</sup>$  probe = (h(K) + 1) % TableSize  $2<sup>th</sup>$  probe = (h(K) + 2) % TableSize

 $i<sup>th</sup>$  probe =  $(h(K) + i)$  % TableSize

UW CSE 332, Spring 2016

### Linear Probing

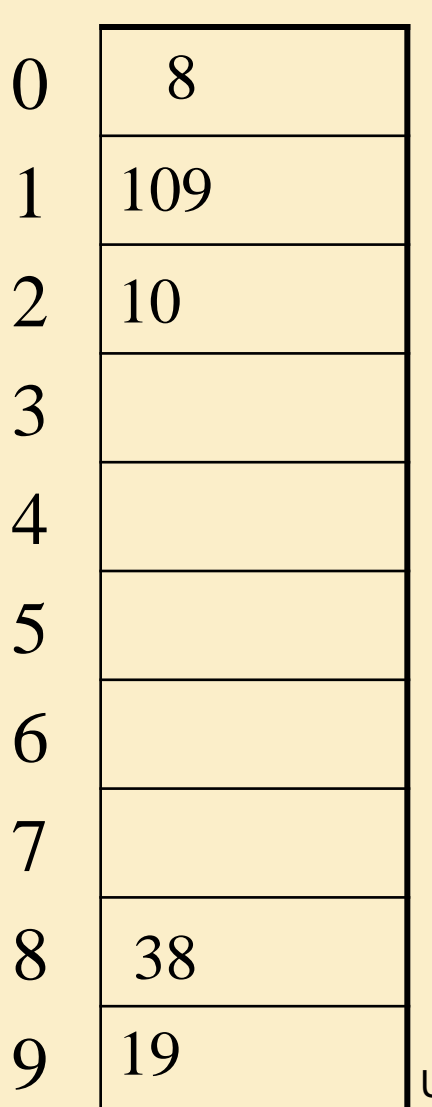

 Try h(K) If full, try  $h(K)+1$ . If full, try  $h(K)+2$ . If full, try  $h(K)+3$ . Etc…

**Insert**:

# Linear Probing – Clustering

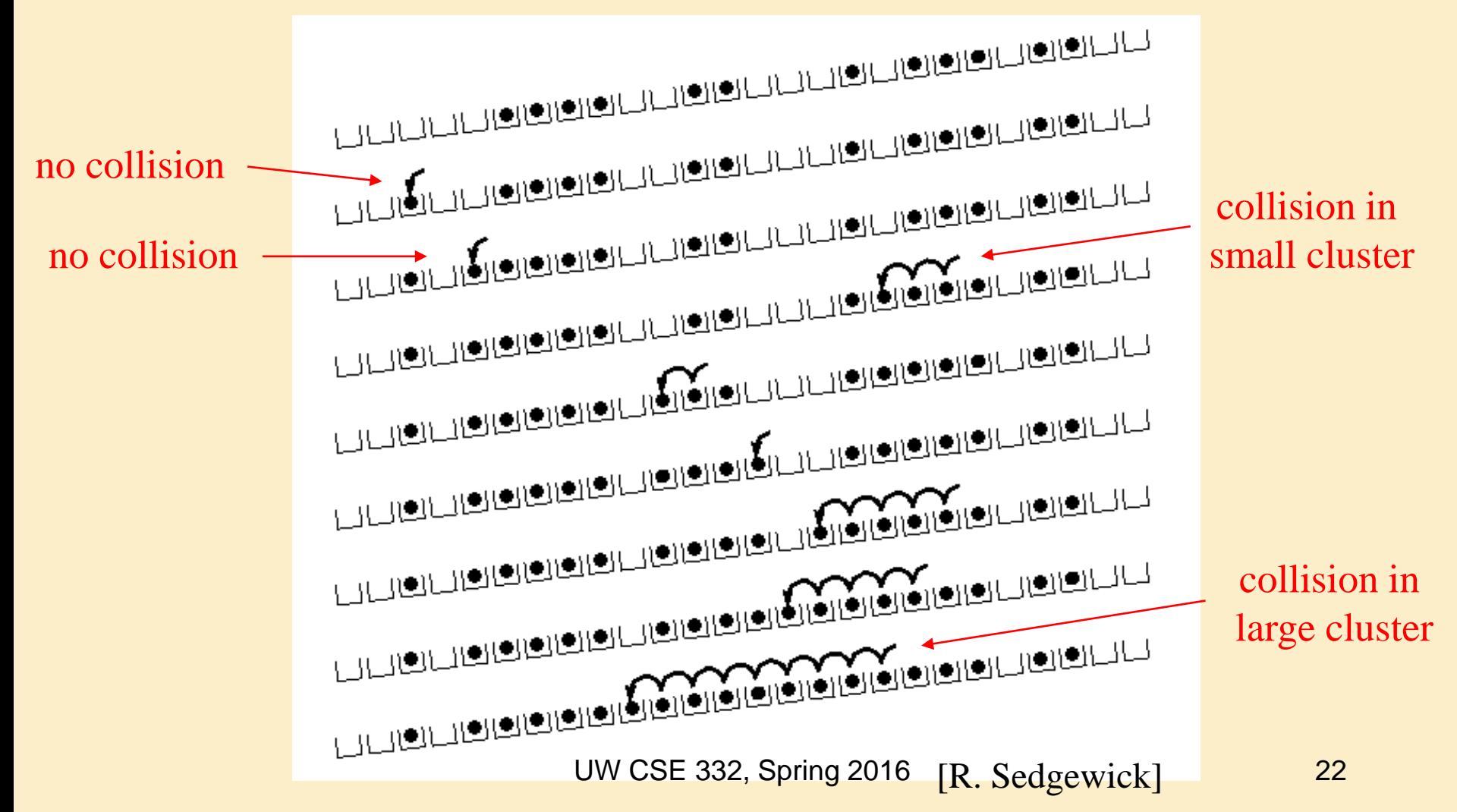

# Analysis of Linear Probing

- For *any* λ < 1, linear probing *will* find an empty slot
- Expected # of probes (for large table sizes)

– unsuccessful search:

$$
\frac{1}{2}\left(1+\frac{1}{\left(1-\lambda\right)^2}\right)
$$

– successful search:

$$
\frac{1}{2}\left(1+\frac{1}{\left(1-\lambda\right)}\right)
$$

- Linear probing suffers from *primary clustering*
- Performance quickly degrades for  $\lambda > 1/2$

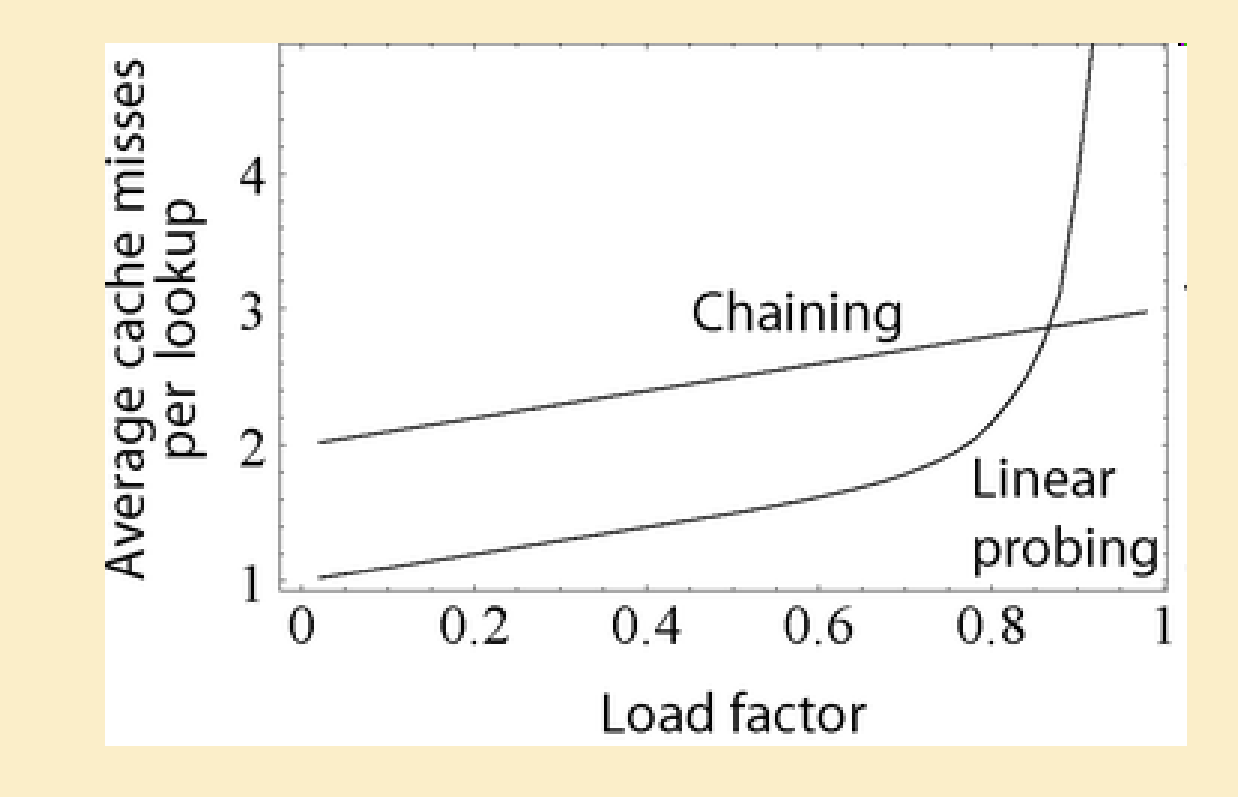

## Quadratic Probing

 $f(i) = i^2$ 

Less likely to encounter Primary **Clustering** 

• Probe sequence:

 $0<sup>th</sup>$  probe =  $h(K)$  % TableSize  $1<sup>th</sup>$  probe = (h(K) + 1) % TableSize  $2<sup>th</sup>$  probe = (h(K) + 4) % TableSize  $3<sup>th</sup>$  probe = (h(K) + 9) % TableSize

. . .  $i<sup>th</sup>$  probe =  $(h(K) + i<sup>2</sup>)$  % TableSize

## Quadratic Probing Example

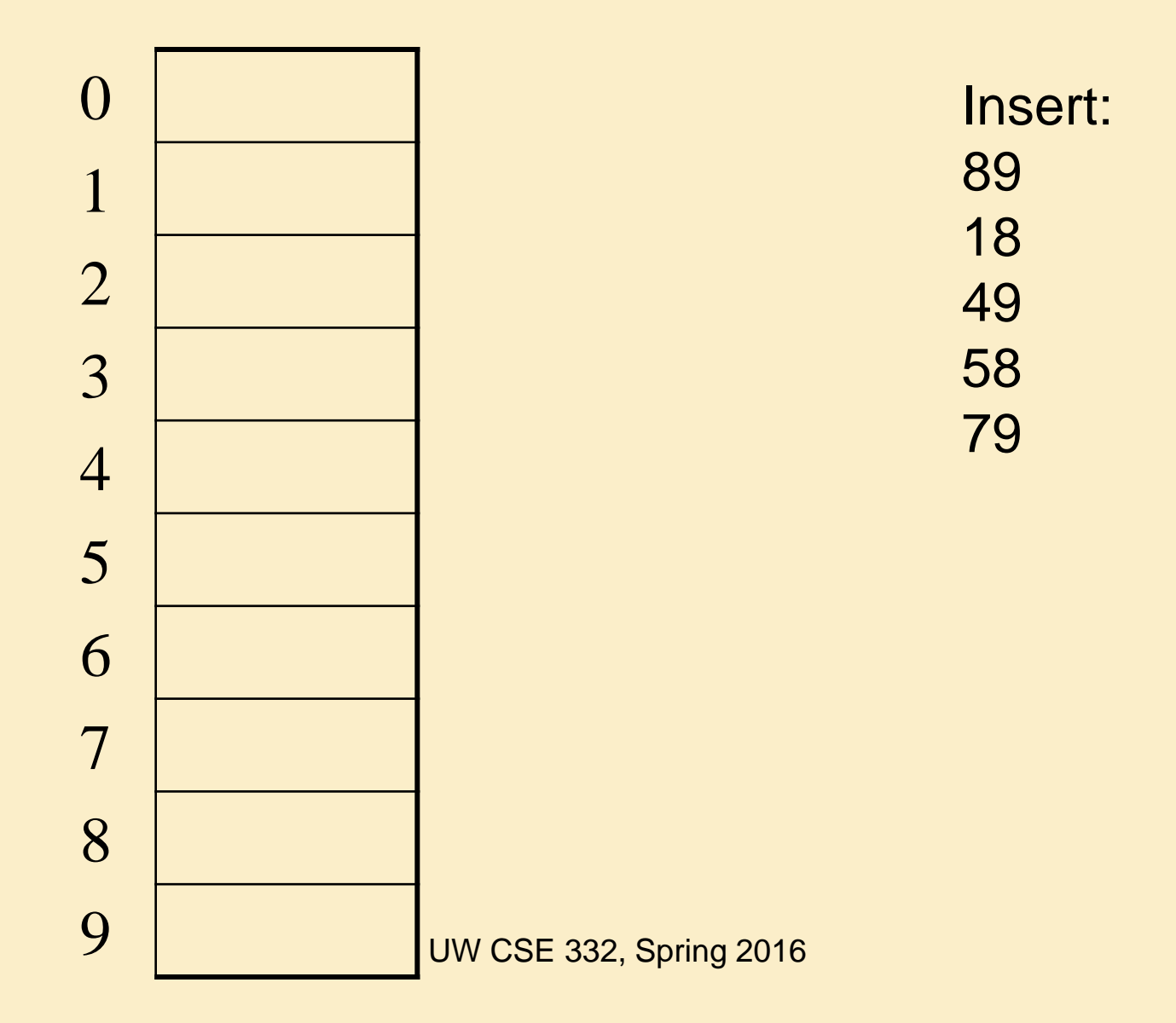

#### Another Quadratic Probing Example

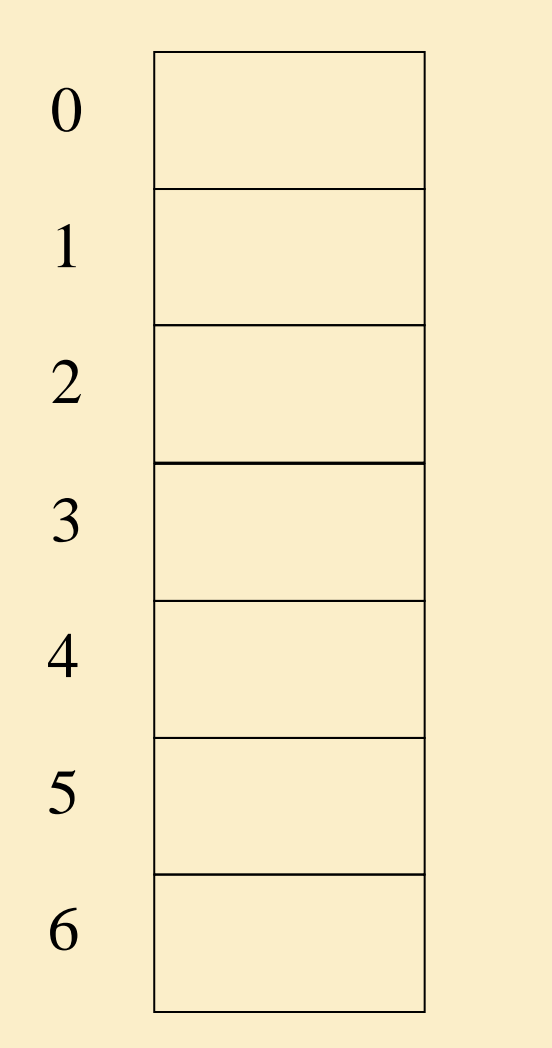

TableSize = 7  $h(K) = K \% 7$ 

insert(76) 76 % 7 = 6 insert $(40)$  40 % 7 = 5  $insert(48)$  48 % 7 = 6  $insert(5)$  5 % 7 = 5  $insert(55) 55 \% 7 = 6$ insert $(47)$  47 % 7 = 5

### Quadratic Probing: Success guarantee for  $\lambda < \frac{1}{2}$

Assertion  $#1$ : If T = TableSize is **prime** and  $\lambda < \frac{1}{2}$ , then quadratic probing will find an empty slot in  $\leq$  T/2 probes

Assertion  $#2$ : For prime T and all  $0 \le i, j \le T/2$ and  $\mathbf{i} \neq \mathbf{j}$ ,  $(h(K) + i^2)$  % T  $\neq (h(K) + i^2)$  % T

Assertion #3: Assertion #2 proves assertion #1.

#### Quadratic Probing: Success guarantee for  $\lambda < \frac{1}{2}$

We can prove assertion #2 by contradiction. Suppose that for some  $i \neq j$ ,  $0 \leq i,j \leq T/2$ , prime T:  $(h(K) + i^2)$  % T =  $(h(K) + i^2)$  % T

## Quadratic Probing: Properties

- For  $any \lambda < \frac{1}{2}$ , quadratic probing will find an empty slot; for bigger  $\lambda$ , quadratic probing *may* find a slot.
- Quadratic probing does not suffer from *primary* clustering: keys hashing to the same *area* is ok
- But what about keys that hash to the same *slot*? – *Secondary Clustering!*

## Double Hashing

Idea: given two different (good) hash functions h(K) and g(K), it is unlikely for two keys to collide with both of them.

So…let's try probing with a second hash function:

 $f(i) = i * g(K)$ 

• Probe sequence:

 $0<sup>th</sup>$  probe =  $h(K)$  % TableSize  $1<sup>th</sup>$  probe = (h(K) + g(K)) % TableSize  $2<sup>th</sup>$  probe = (h(K) +  $2<sup>*</sup>g(K)$ ) % TableSize  $3<sup>th</sup>$  probe = (h(K) +  $3<sup>*</sup>g(K)$ ) % TableSize

. . .  $i<sup>th</sup>$  probe = (h(K) +  $i<sup>*</sup>g(K)$ ) % TableSize

### Double Hashing Example

 $TableSize = 7$  $h(K) = K \%$  7  $g(K) = 5 - (K \% 5)$ 

Insert(76) 76 % 7 = 6 and 5 - 76 % 5 = Insert(93) 93 %  $7 = 2$  and  $5 - 93$  %  $5 =$ Insert(40) 40 %  $7 = 5$  and  $5 - 40$  %  $5 =$ Insert(47) 47 %  $7 = 5$  and  $5 - 47$  %  $5 =$ Insert(10) 10 %  $7 = 3$  and  $5 - 10$  %  $5 =$ Insert(55) 55 % 7 = 6 and 5 - 55 % 5 =

#### Another Example of Double Hashing

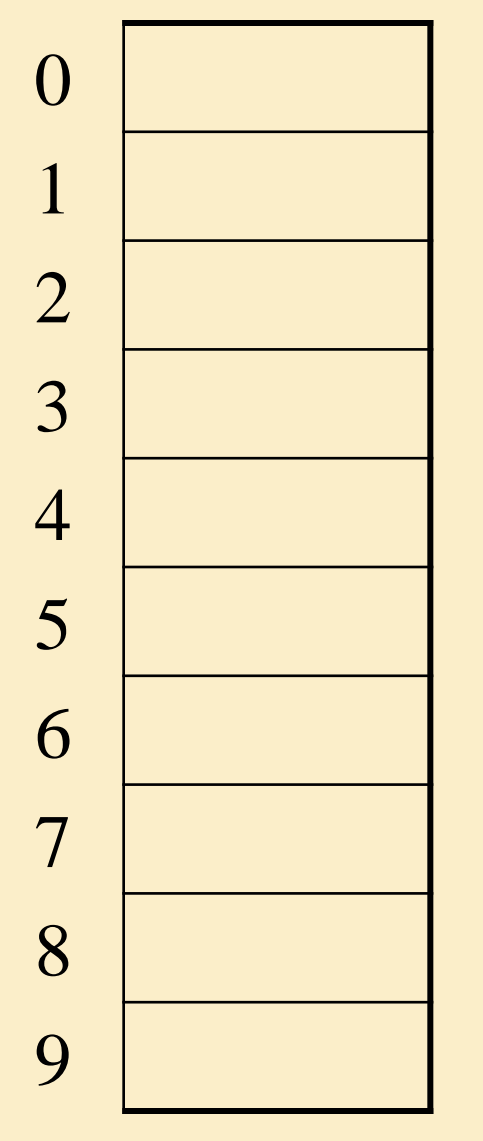

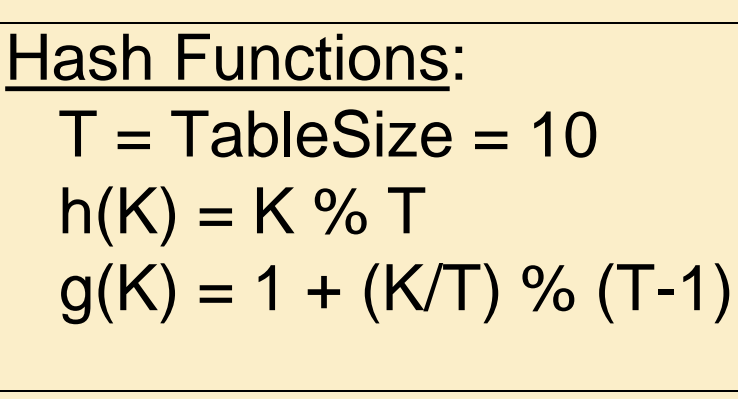

Insert these values into the hash table in this order. Resolve any collisions with double hashing: 

### Analysis of Double Hashing

- Double hashing is safe for  $\lambda$  < 1 for this case:
	- $h(k) = k \% p$
	- $-$  g(k) = q (k % q)
	- $-2 < q < p$ , and p, q are primes
- Expected # of probes (for large table sizes) – unsuccessful search:

$$
\frac{1}{1-\lambda}
$$

– successful search:

$$
\frac{1}{\lambda} \log_e \left( \frac{1}{1 - \lambda} \right)
$$

## Deletion in Separate Chaining

How do we delete an element with separate chaining?

## Deletion in Open Addressing

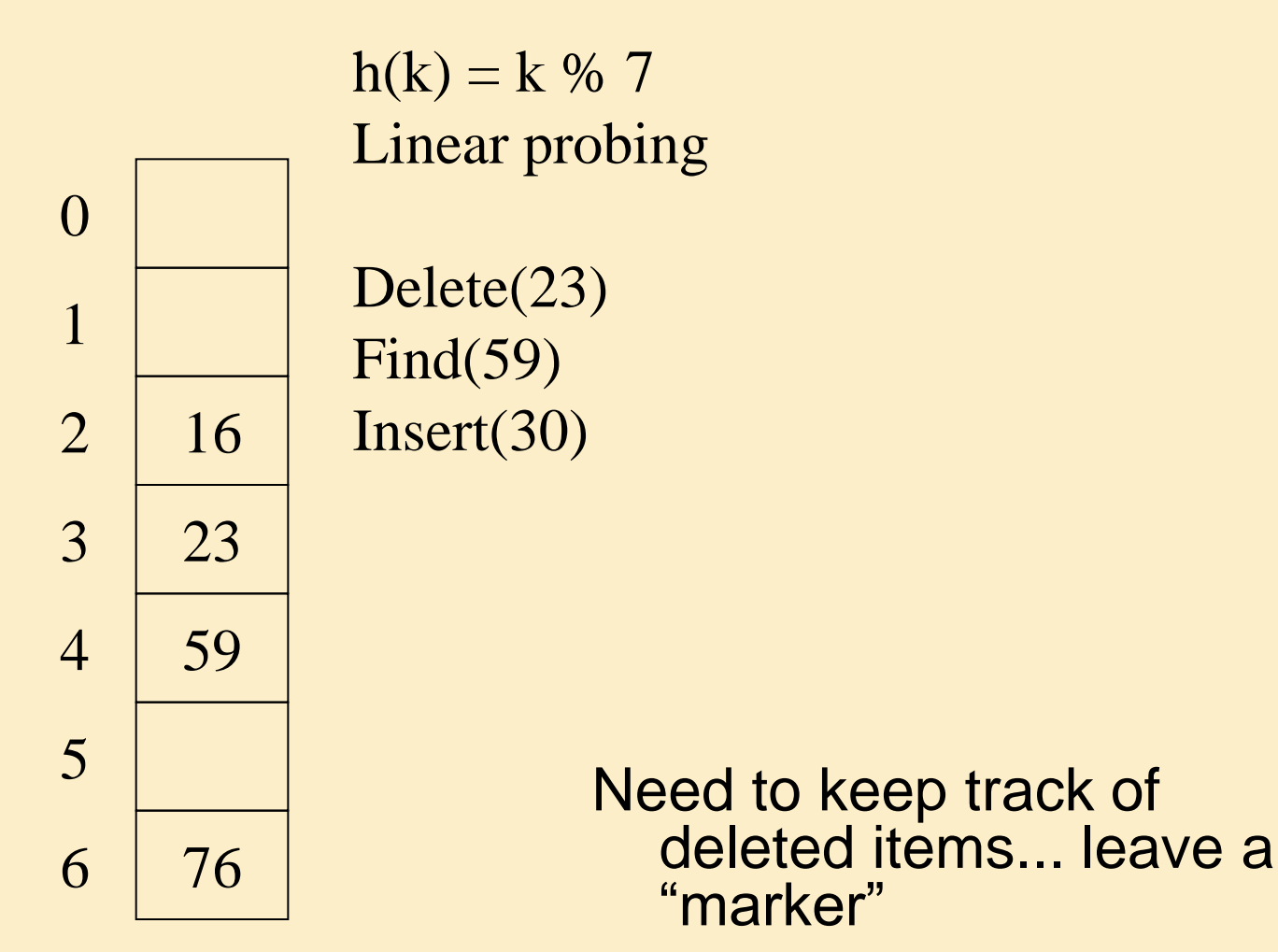

UW CSE 332, Spring 2016

## Rehashing

When the table gets too full, create a bigger table (usually 2x as large) and hash all the items from the original table into the new table.

- When to rehash?
	- Separate chaining: full  $(\lambda = 1)$
	- Open addressing: half full ( $\lambda = 0.5$ )
	- When an insertion fails
	- Some other threshold
- Cost of a single rehashing?

## Rehashing Picture

• Starting with table of size 2, double when load factor > 1.

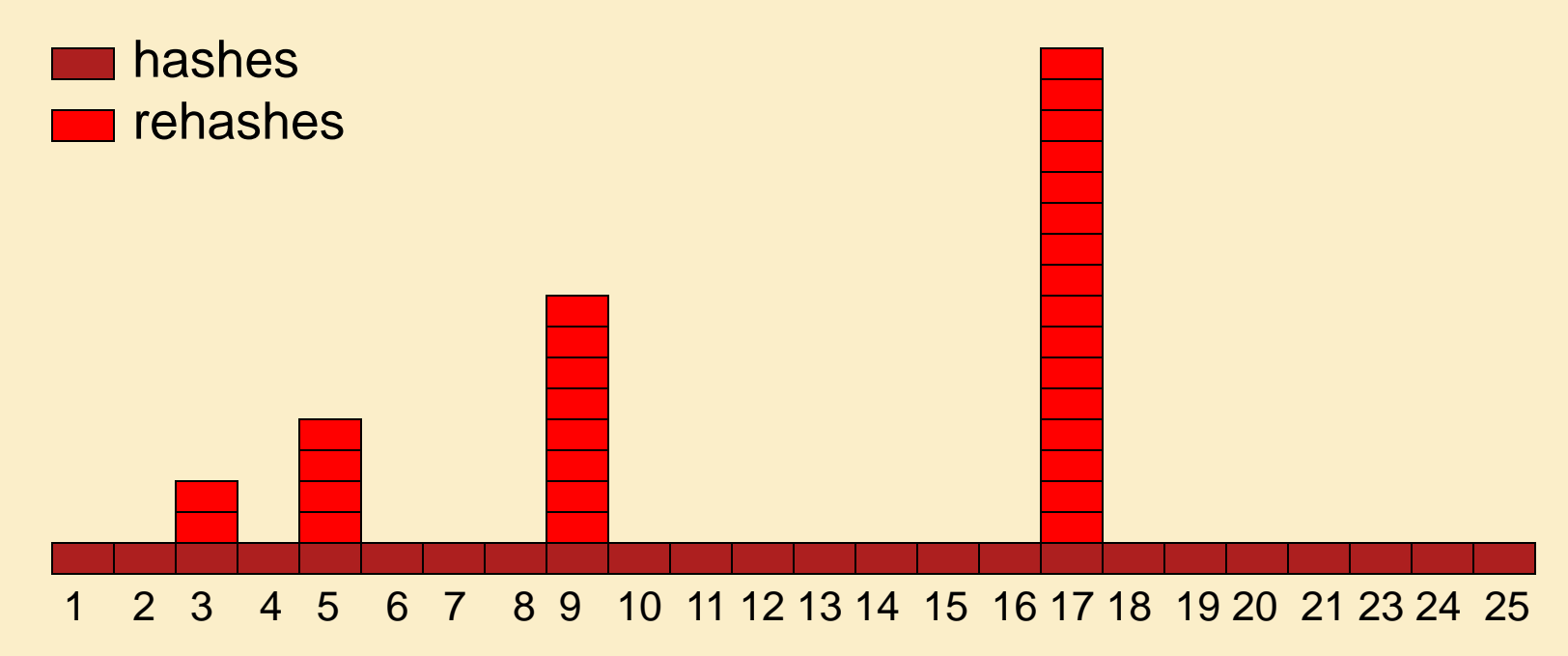

## Amortized Analysis of Rehashing

- Cost of inserting n keys is < 3n
- suppose  $2^k + 1 \le n \le 2^{k+1}$ 
	- $-$  Hashes = n
	- $-$  Rehashes =  $2 + 2^2 + ... + 2^k = 2^{k+1} 2$
	- $-$  Total =  $n + 2^{k+1} 2 < 3n$
- Example

 $- n = 33$ , Total =  $33 + 64 - 2 = 95 < 99$ 

#### Equal objects must hash the same

• The Java library (and your project hash table) make a very important assumption that clients must satisfy…

> If  $c$ . compare  $(a, b) == 0$ , then we require **h.hash(a) == h.hash(b)**

- If you ever override equals
	- You need to override hashCode also in a consistent way
	- See CoreJava book, Chapter 5 for other "gotchas" with equals

# Hashing Summary

- Hashing is one of the most important data structures.
- Hashing has many applications where operations are limited to find, insert, and delete.
	- But what is the cost of doing, e.g., findMin?
- Can use:
	- Separate chaining (easiest)
	- Open hashing (memory conservation, no linked list management)
	- Java uses separate chaining
- Rehashing has good amortized complexity.
- Also has a big data version to minimize disk accesses: extendible hashing. (See book.)

# Terminology Alert!

- We (and the book) use the terms
	- "chaining" or "separate chaining"
	- "open addressing"

- Very confusingly
	- "open hashing" is a synonym for "chaining"
	- "closed hashing" is a synonym for "open addressing"

## Hashing vs. AVL Trees

• Advantages of Hash Tables

• Advantages of AVL Trees